## VoiceGuide Voicemail System Menu Tree

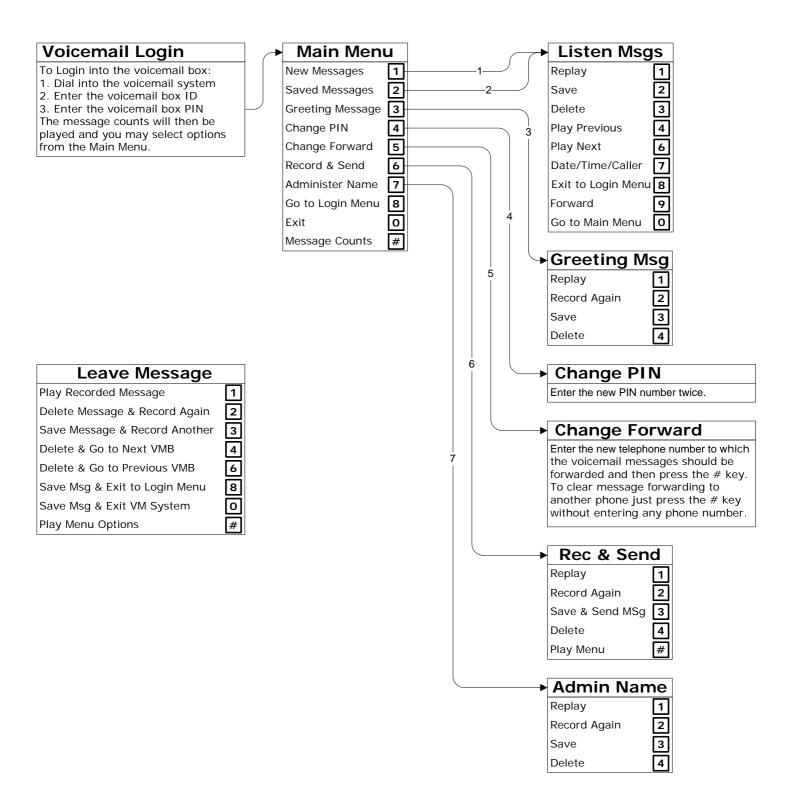